### IN2040: Funksjonell Programmering

### Tilstand og verditilordning

Martin Steffen

Universitetet i Oslo

Uke #6 (27. 09. 2022)

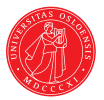

## Forrige gang

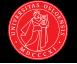

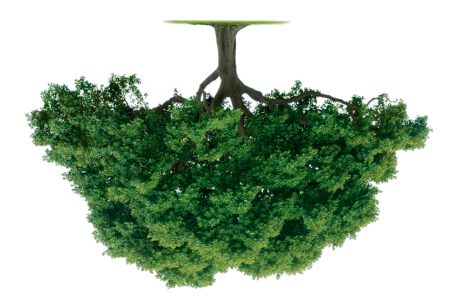

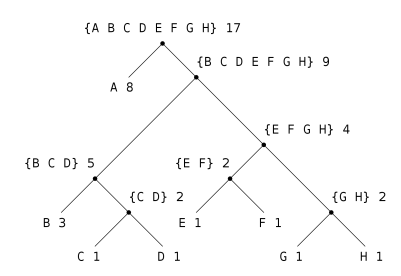

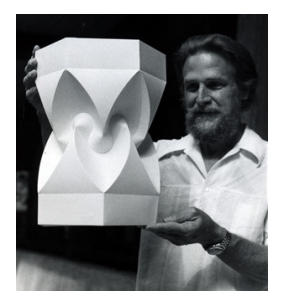

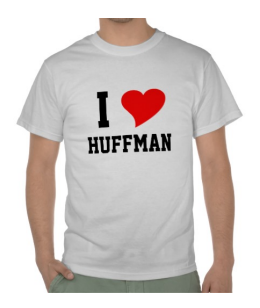

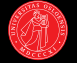

en-prosedyre-som-bruker-mengder

element-of-set?, adjoin-set, intersection-set, union-set

make-tree, entry, left-branch, right-branch

cons, car, cdr, null?, pair?

lambda, eller en annen par-implementasjon?

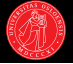

- $\triangleright$  Ved evaluering oversettes kildekoden i et språk først til et syntakstre.
- ▶ Vi har sett at lister kan representere trær i Lisp.
- I Lisp uttrykkes også kode some lister.
- ▶ Lisp-kode uttrykker dermed syntaks-trær direkte!

$$
(+ (- 100 60)
$$
  
(/ 10  
(+ 2 1 2)))

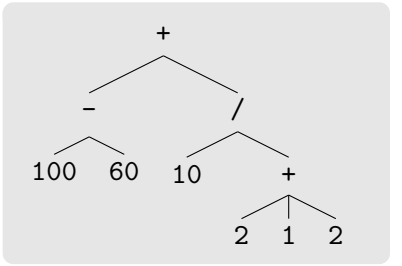

# I dag

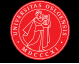

- $\blacktriangleright$  Vi blar om til kapittel 3 i SICP.
- $\blacktriangleright$  Tilstand og verditilordning.
- $\blacktriangleright$  Destruktive operasjoner.
- $\blacktriangleright$  Prosedyrebasert objektorientering  $+$  innkapsling.
- $\blacktriangleright$  Ny modell for evaluering: omgivelsesmodellen.

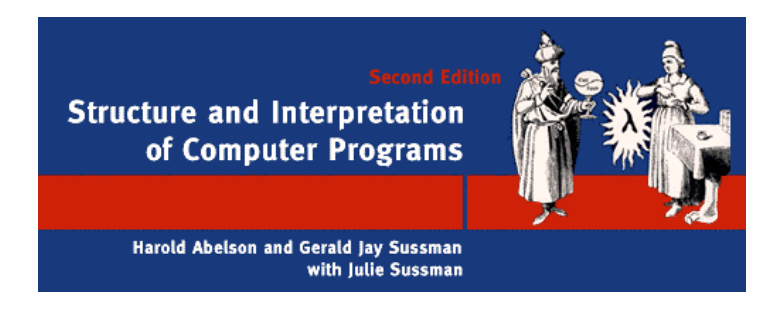

### Identitet og endring

- $\blacktriangleright$  I kapittel 3 i SICP tar vi et stort skritt:
- $\triangleright$  Bryter med ren funksjonell programmering og introduserer elementer fra imperativ programmering:
- ▶ Verditilordning som modifiserer objekter.
- $\blacktriangleright$  Fra et funksjonelt perspektiv: destruktive operasjoner.
	- ▶ Når vi endrer tilstanden til et objekt "destruerer" vi det siden det ikke lenger representerer samme verdi.
- ▶ Likhet ved identitet vs verdi
- $\blacktriangleright$  Til nå har vi kunnet tenke på variabler som navn på verdier.
- $\blacktriangleright$  Fra nå må vi tenke på variabler som steder man kan lagre verdier.

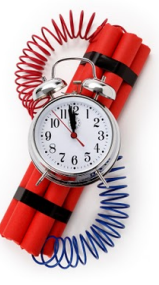

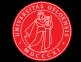

## Tid og tilstand

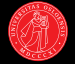

- $\triangleright$  Så langt: et statisk univers.
- $\blacktriangleright$  Har ikke forholdt oss til tid.
- $\triangleright$  Sentralt konsept i SICP kap. 3: tilstand.
- $\blacktriangleright$  Hva mener vi med at noe har tilstand?
- $\blacktriangleright$  At atferden avhenger av egenskaper som kan forandre seg i forhold til tid og historikk.

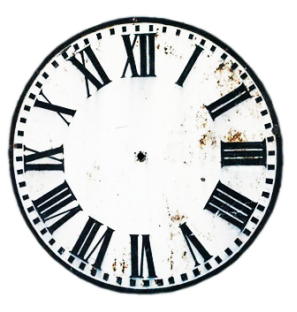

- $\blacktriangleright$  Kap. 3 introduserer også (prosedyrebasert) objektorientering.
- $\triangleright$  Viktig teknikk for å organisere programmer: Vi kan opprette objekter i programmene våre som tilsvarer entiteter i verden vi ønsker å modellere.

# Eksempel på objekt med tilstand: bankkonto

- $\blacktriangleright$  Klassisk eksempel: bankkonto.
- $\triangleright$  Saldoen = tilstandsvariabel som oppsummerer historikken (transaksjoner over tid).
- **BANK**
- $\blacktriangleright$  Hva vi kan gjøre, f.eks uttak, avhenger av saldoen.
- $\blacktriangleright$  Kan definere en variabel balance for å representere saldoen.
- ▶ Trenger nå en måte å endre verdien symbolet er bundet til: set!
- ? (define balance 100)
- ? (set! balance (- balance 20))
- ? balance  $\rightarrow$  80

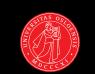

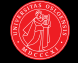

- ? (define balance 100)
- ? (set! balance (- balance 20))
- ? balance  $\rightarrow$  80
- If set! er en *special form* som lar oss modifisere variabelbindinger.
- $\blacktriangleright$  (set!  $\langle$  hame $\rangle$   $\langle$  value $\rangle$ )
- $\blacktriangleright$  Endrer variabelen  $\langle name \rangle$  til å få verdien av uttrykket  $\langle value \rangle$ .
- ▶ Brukes for sin effekt (tilstandsendringen), ikke returverdi.
- $\blacktriangleright$  Uttales "sett bæng".
- $\triangleright$  Konvensjon i Scheme å bruke ! ved operasjoner for tilstandsendring med uspesifiert returverdi.

### $B$ ankkonto  $\#1$

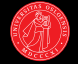

```
(define balance 100)
(define withdraw
  (lambda (amount)
    (if (>= balance amount)
        (begin
          (set! balance (- balance amount))
          balance)
        "Insufficient funds")))
```
- ? (withdraw 25)  $\rightarrow$  75
- ? (withdraw 25)  $\rightarrow$  50
- ? (withdraw 60)  $\rightarrow$  "Insufficient funds"
- ? (withdraw 15)  $\rightarrow$  35
- ? balance  $\rightarrow$  35
- ? (set! balance 1000)
- $\blacktriangleright$  Hva er nytt?
- $\blacktriangleright$  Et kall på withdraw har bieffekter utover sin returverdi: Verdien til balance endret!
- $\blacktriangleright$  Samme argumenter, forskjellig returverdi!
- $\blacktriangleright$  Hvorfor har vi aldri trengt begin tidligere?
- $\blacktriangleright$  Svakhet: Variabelen balance er eksponert, kan endres av kode utenfor withdraw.

## Bankkonto  $\#1$  og  $\#2$

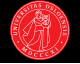

#### Først, en ny versjon av  $#1$

```
(define balance 100)
```

```
(define withdraw ;; cond i stedet for if+begin
 (lambda (amount)
   (cond ((>= balance amount)
          (set! balance (- balance amount))
          balance)
         (else "Insufficient funds"))))
```
### Bankkonto  $#2$ , med innkapslet saldo

```
(define withdraw
  (let ((balance 100))
    (lambda (amount)
      (cond ((>= balance amount)
             (set! balance (- balance amount))
             balance)
            (else "Insufficient funds")))))
```
# Bankkonto #2 (forts.)

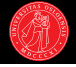

```
(define withdraw
 (let ((balance 100))
    (lambda (amount)
      (cond ((>= balance amount)
             (set! balance (- balance amount))
             balance)
             (else "Insufficient funds")))))
```
- ? (withdraw 25)  $\rightarrow$  75
- ► Gjemmer variabelen med en teknikk som kalles innkapsling i SICP.  $\blacktriangleright$  = closure i Lisp-sjargong.
- $\blacktriangleright$  let etablerer en ny omgivelse med balance som lokal variabel.
- $\blacktriangleright$  balance er nå privat: kun tilgang via withdraw.
- $\blacktriangleright$  Merk: Via prosedyren som returneres får vi tilgang til balance utenfor det som ellers ville være rekkevidden av dens binding (let-uttrykket)!
- ► Kombinasjonen set! og lokale variabler lar oss modellere lokal tilstand.

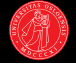

- Eksempel på et nyttig idiom;
- $\blacktriangleright$  let-over-lambda
- $\blacktriangleright$  Enkelt eksempel på bruk av innkapsling  $+$  verditilordning.

```
(define counter
  (let ((x 0))
     (lambda ()
       (\text{set}! \times (+ \times 1))x)))
```
- ? (counter)  $\rightarrow$  1
- ? (counter)  $\rightarrow$  2
- ? (counter)  $\rightarrow$  3

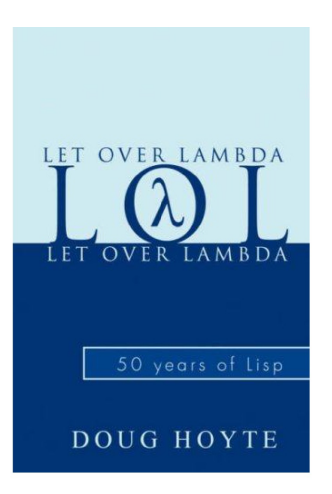

### Bankkonto  $#3$

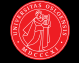

- $\triangleright$  Syakhet med withdraw: Fortsatt kun én konto.
- $\triangleright$  make-withdraw: lager nye kontoobjekter.
- $\blacktriangleright$  Returnerer en anonym prosedyre som innkapsler sin egen saldovariabel:
- $\triangleright$  Gitt som parameter i stedet for via let.
- $\blacktriangleright$  w1 og w2 er distinkte objekter, med distinkte lokale tilstandsvariabler.

```
(define make-withdraw
  (lambda (balance)
    (lambda (amount)
      (cond ((>= balance amount)
             (set! balance (- balance amount))
             balance)
            (else "Insufficient funds")))))
```

```
? (make-withdraw 100) \rightarrow #\leqprocedure>
```
- ? (define w1 (make-withdraw 100))
- (define w2 (make-withdraw 200))
- ? (w1 50)  $\rightarrow$  50
- ? (w2 50)  $\rightarrow$  150

## Objektorientering via innkapsling og set!

- $\triangleright$  Closure-oriented programming:
- I eksemplene våre har vi representerert kontoobjekter som *prosedyrer*.
- $\blacktriangleright$  Kombinert med *modifisering* av *innkapslete* lokale variabler for å modellere tilstand.
- ► Guy Steele om å designe Scheme:

One of the conclusions that we reached was that the "object" need not be a primitive notion in a programming language; one can build objects and their behaviour from little more than assignable value cells and good old lambda expressions.

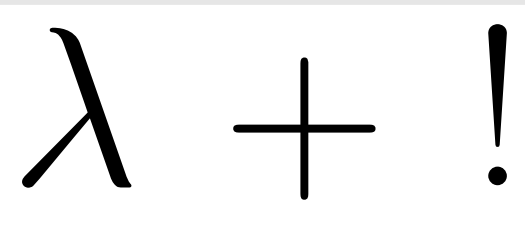

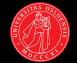

- $\blacktriangleright$  Hva har skjedd med språket vårt etter at vi innførte set!?
- $\blacktriangleright$  Koden kan ha tilstandsvariabler – lokale eller globale – der bindingen kan endre seg.
- $\blacktriangleright$  En prosedyre som avhenger av tilstand kan gi ulike returverdier for like argumenter.

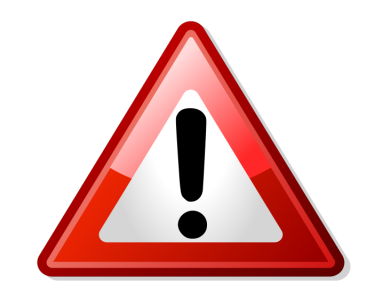

- ► Kan også modifisere tilstandsvariabler: vi sier da at prosedyren har sideeffekter (tidligere trengte vi kun forholde oss til returverdi).
- ▶ Uttrykk kan evalueres i sekvenser der rekkefølge har blitt viktig.
- $\blacktriangleright$  Må tenke på variabler som steder for å lagre verdier (ikke bare navn).

- $\triangleright$  Standardregelen for evaluering av uttrykk gjelder også for egendefinerte prosedyrer:
- $\blacktriangleright$  Først evalueres deluttrykkene, så kalles prosedyren på argumentverdiene.
- I substitusjonsmodellen tenker vi at prosedyreuttrykk omskrives slik:
	- $\blacktriangleright$  Hele uttrykket erstattes av prosedyrekroppen fra definisjonen.
	- $\blacktriangleright$  Parameternavnene erstattes av argumentverdiene.

#### Eksempel

- ? (define (square x)  $(* x x))$
- ? (square (+ 1 2))
- ⇒ (square 3)
- $\Rightarrow$  (\* 3.3)

 $\rightarrow$  9

## Substitusjonsmodellen holder ikke lenger

- $\blacktriangleright$  La oss forsøke å bruke substitusjonsmodellen her.
- $\blacktriangleright$  Først et par ting å huske på:
	- Første argumentet til set! evalueres ikke (variabelen som skal tilordnes verdi).
	- Ved en sekvens av uttrykk er det verdien av det siste som returneres.
- $\blacktriangleright$  Variablen balance brukes tre ganger i kroppen: Substitueres 2. og 3. bruk samtidig blir resultatet feil.

```
? (define (make-withdraw balance)
    (lambda (amount)
      (set! balance (- balance amount))
      balance))
```
? ((make-withdraw 25) 20)  $\rightarrow$  5

25

```
? ((make-withdraw 25) 20)
⇒ ((lambda (amount)
       (set! balance (-25 amount))25)
    20)
\Rightarrow (set! balance (- 25 20))
   25
\Rightarrow (set! balance 5)
```
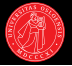

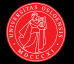

- $\triangleright$  Vi skal etablere en ny modell for hvordan kode evalueres.
- $\triangleright$  Omgivelsesmodellen.
- ► Sagt litt enkelt er det denne modellen vi skal implementere når vi lager vår egen Scheme-evaluator i kapittel 4.

## Omgivelser, rammer og bindinger

- $\blacktriangleright$  En omgivelse er en sekvens av rammer.
- $\blacktriangleright$  En ramme er en tabell som binder variabelnavn til verdier.
- $\blacktriangleright$  Hver ramme har en peker til sin omsluttende omgivelse.
- ▶ Den globale omgivelsen består av én enkelt ramme (med bl.a. bindingene for primitive prosedyrer).
- $\triangleright$  Variabler har sin verdi relativ til en gitt omgivelse, gitt ved første rammen med en binding.
- Nøstete bindinger for samme navn overskygger hverandre.

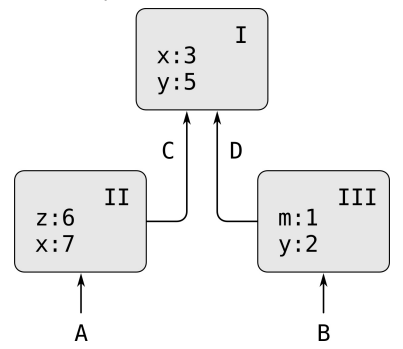

- ▶ define legger til bindinger i en ramme, set! endrer dem.
- ► En prosedyre lages ved å evaluere et lambda-uttrykk i en gitt omgivelse, og representeres ved et "par" som består av:
- **Parametere og prosedyrekropp.**
- En peker til omgivelsen der den ble opprettet.

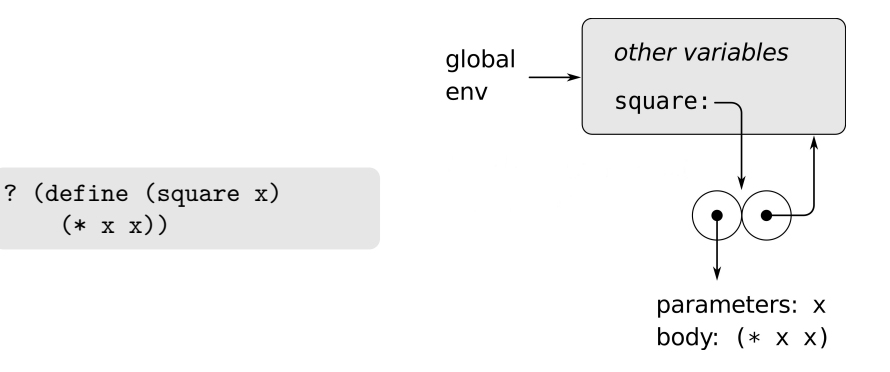

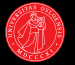

- lacktriangleright Mars and Theorem and the prosedyrens omgivelse med entity Narra en and the Narra Containsm Ma ny ramme som binder parametrene til argumentverdiene:
- ▶ Prosedyrekroppen evalueres så i denne nye omgivelsen.

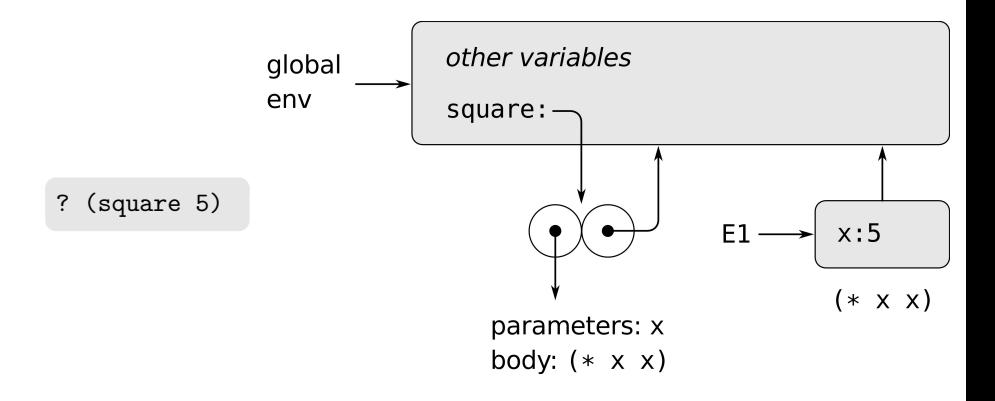

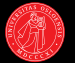

#### Evalueringsregel for sammensatte uttrykk

- $\triangleright$  Evaluer deluttrykkene rekursivt.
- ▶ Anvend operatorverdien på operandverdiene.
- $\blacktriangleright$  For å anvende en prosedyre på argumenter,
- ▶ utvid omgivelsen til prosedyren med en ny ramme der de formelle parametrene er bundet til argumentene den kalles på,
- $\triangleright$  og evaluer prosedyrekroppen i denne nye omgivelsen.
- ► Fortsetter helt til uttrykkene er redusert til atomære uttrykk og primitive prosedyrer (kalles direkte uten ny omgivelse).
- $\triangleright$  Special forms (syntaktiske makroer) har egne evalueringsregler.

# Tilbake til innkapsling

- 
- $\blacktriangleright$  Innkapsling kan nå avmystifiseres på bakgrunn av omgivelsesmodellen:

```
? (define make-withdraw
    (lambda (balance)
      (lambda (amount)
        (if (>= balance amount)
            (begin (set! balance (- balance amount))
                   balance)
            "insufficient funds"))))
```
- ? (define w1 (make-withdraw 100))
- ? (w1 50)  $\to$  50
- $\blacktriangleright$  Et kall på make-withdraw etablerer en ny ramme, som så blir omgivelsen til den anonyme prosedyren den returnerer via lambda.

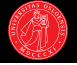

Resultatet av å definere make-withdraw i den globale omgivelsen.

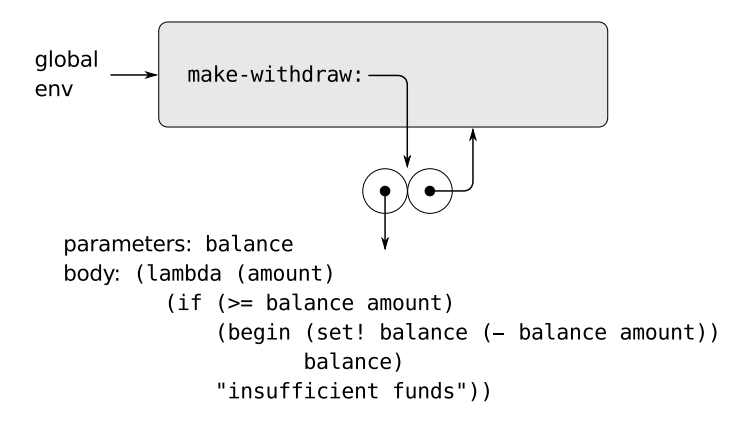

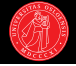

#### ? (define w1 (make-withdraw 100))

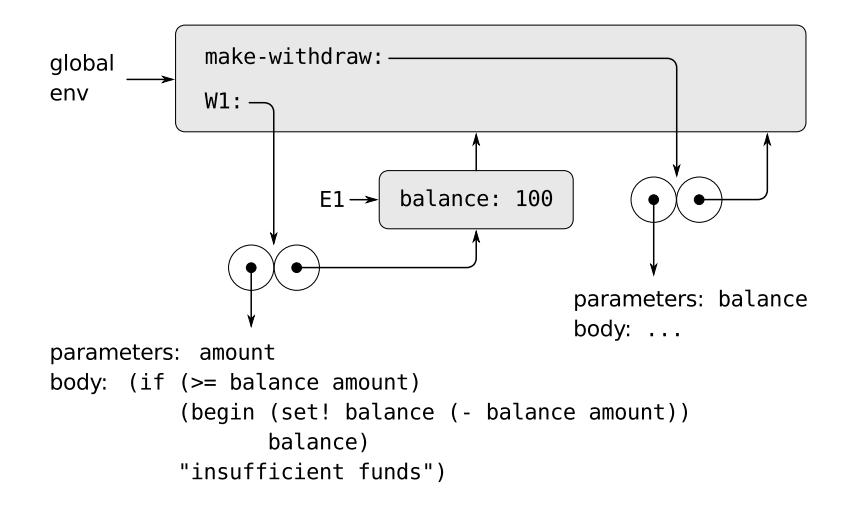

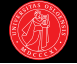

#### ? (w1 50)  $\to$  50

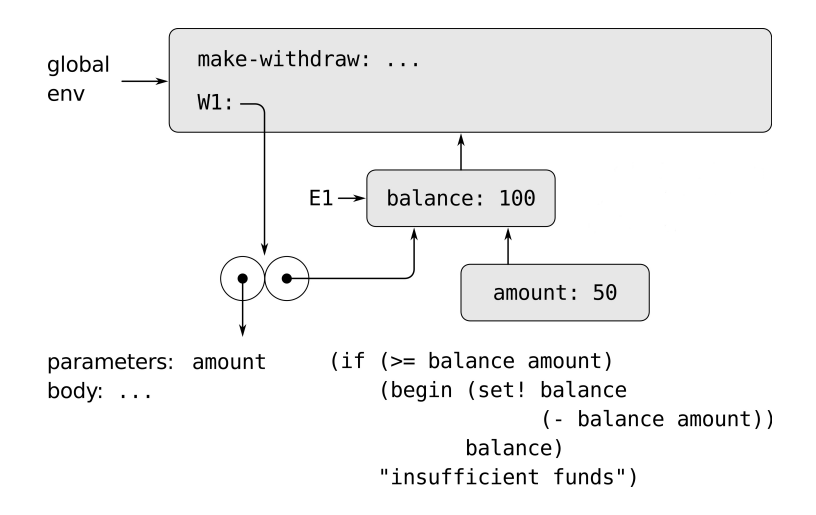

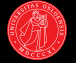

Etter at kallet på w1 er ferdig utført.

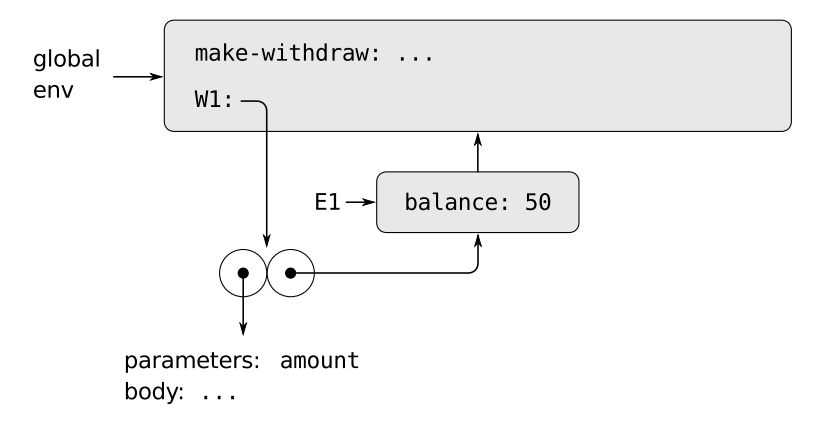

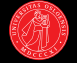

? (define w2 (make-withdraw 100))

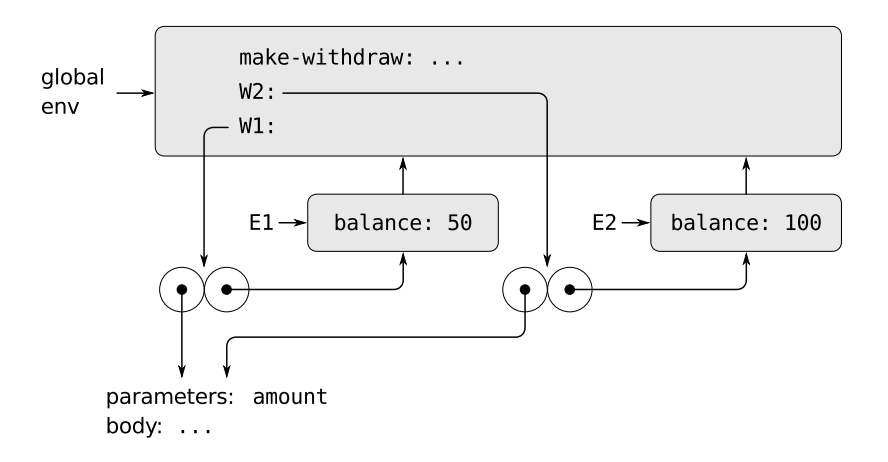

## Prosedyrebasert objektorientering og message passing

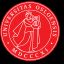

```
(define (make-account balance)
 (define (deposit amount)
   (set! balance (+ balance amount))
   balance)
 (define (withdraw amount)
   (set! balance (- balance amount))
   balance)
 (define (dispatch message)
   (cond ((eq? message 'deposit) deposit)
          ((eq? message 'withdraw) withdraw)
          ((eq? message 'balance) balance)))
 dispatch)
```

```
;; Litt syntaktisk sukker:
(define (deposit amount account)
  ((account 'deposit) amount))
(define (withdraw amount account)
 ((account 'withdraw) amount))
(define (balance account)
```

```
\sim (account \sim ))
```
#### Brukseksempler

```
? (define a1
    (make-account 100))
```

```
? (define a2
    (make-account 0))
```

```
? ((a1 'deposit) 200)
\rightarrow 300
```

```
? (a2 'balance) \rightarrow 0
```

```
;; nytt grensesnitt:
```

```
? (deposit 200 a1) \rightarrow 500
```

```
? (balance a2) \rightarrow 0
```

```
? (eq? a1 a2) \rightarrow #f
```

```
? (define a3 a2)
```

```
? (eq? a3 a2) \rightarrow #t
```

```
? (deposit 42 a3) \rightarrow 42
```
## Likhet (Identitet vs. ekvivalens)

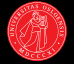

- $\blacktriangleright$  Typespesifikke predikater; = og string=?
- $\triangleright$  equal? tester strukturell ekvivalens rekursivt.
- $\triangleright$  eq? gir #t hvis argumentene angir samme objekt i minnet.
- $\blacktriangleright$  Merk at symboler og den tomme lista '() er konstanter.
- ? (define bim '(1 2 (3)))
- ? (define bam '(1 2 (3)))
- ? (equal? bim bam)  $\rightarrow$  #t
- ? (eq? bim bam)  $\rightarrow$  #f
- ? (define bom bam) ;; aliasing
- ? (eq? bom bam)  $\rightarrow$  #t
- ? (eq? '(1) '(1))  $\rightarrow$  #f
- ? (eq? '() '())  $\rightarrow$  #t
- ? (eq? 'foo 'foo)  $\rightarrow$  #t
- ?  $(eq? + +) \rightarrow #t$
- ? (eq? 2.5 2.5)  $\rightarrow$  ???
- ? (eq? "foo" "foo")  $\rightarrow$  ???